Univerza v Ljubljani Fakulteta za računalništvo in informatiko

## **Igor Rožanc**

## **Osnove algoritmov in podatkovnih struktur I (OAPS I)**

**2. letnik, VSP Računalništvo in informatika, vse smeri**

**PROSOJNICE ZA 10. PREDAVANJA (7.12.2006)**

Študijsko leto 2006/07

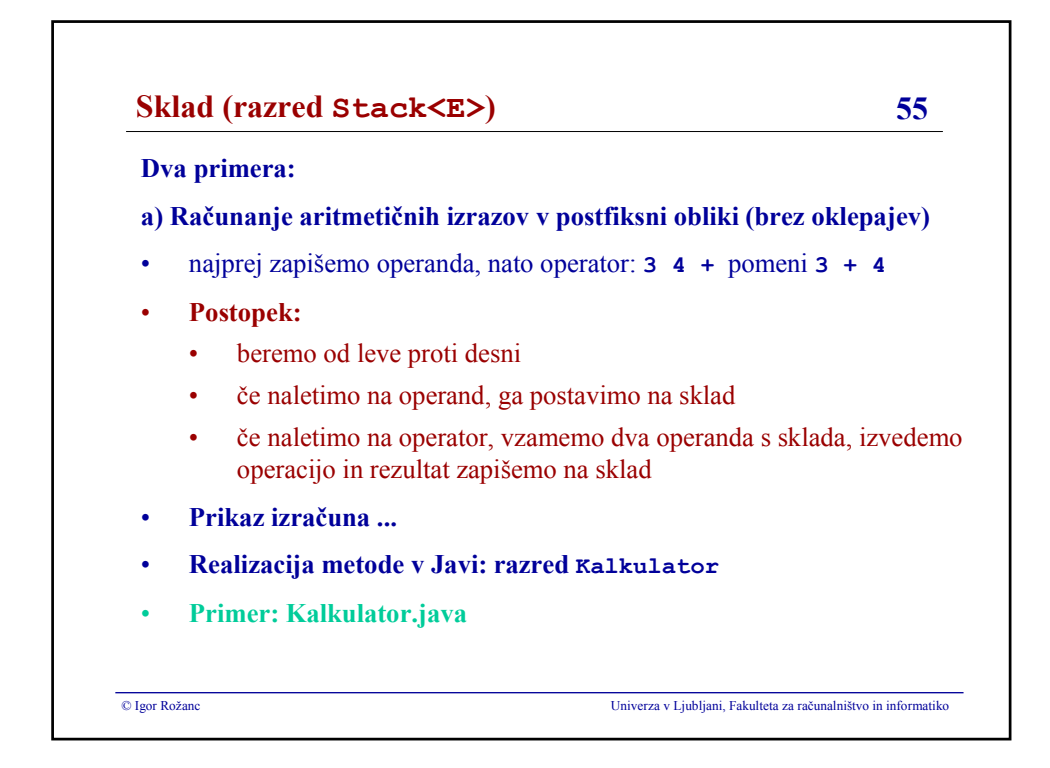

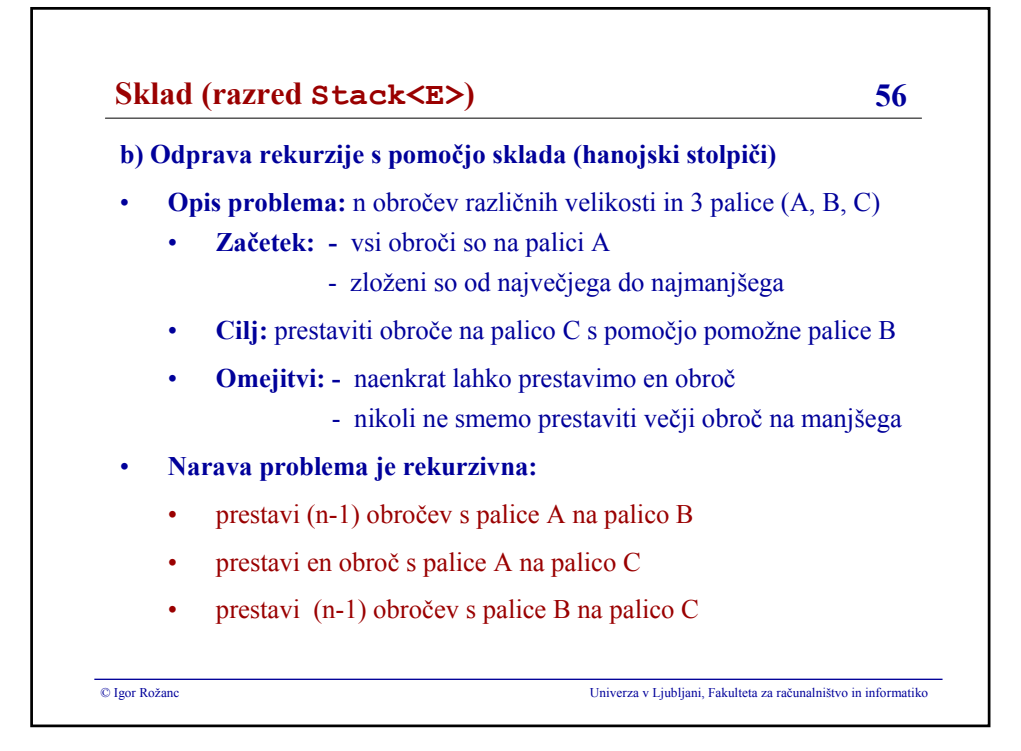

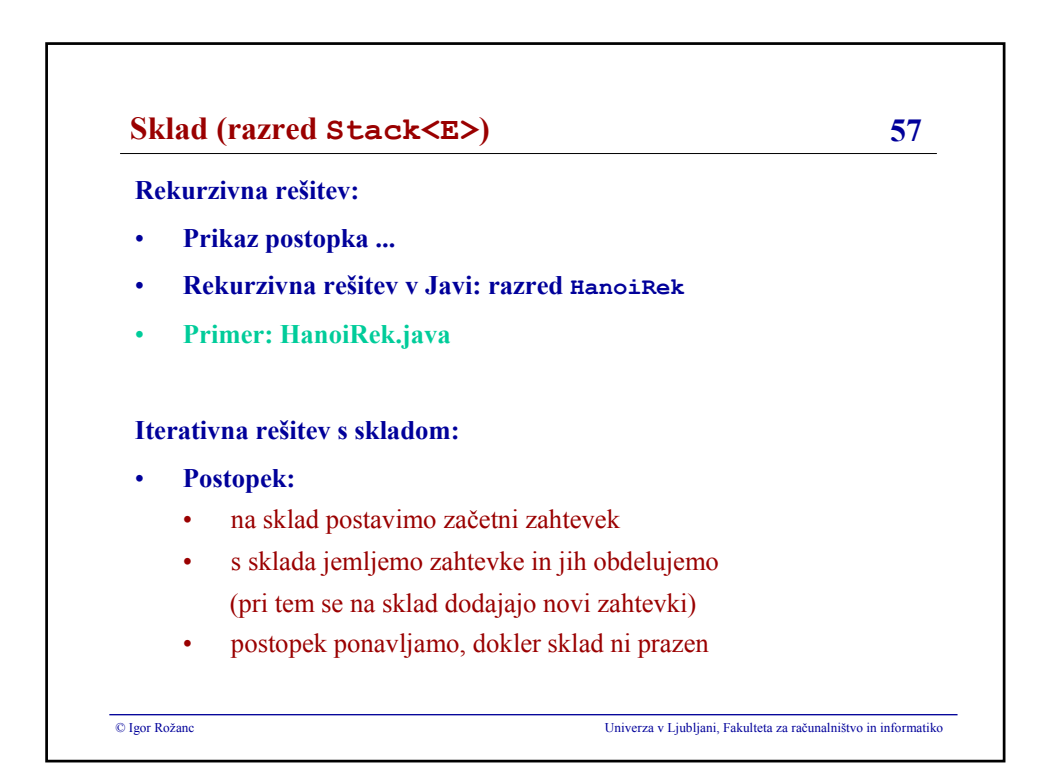

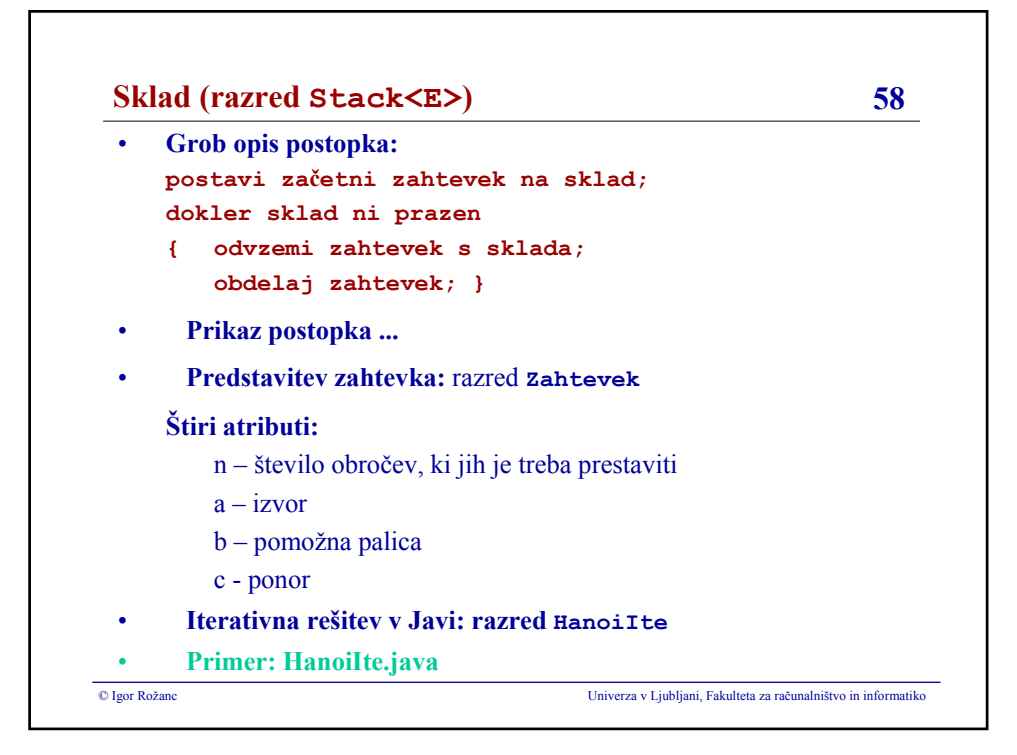

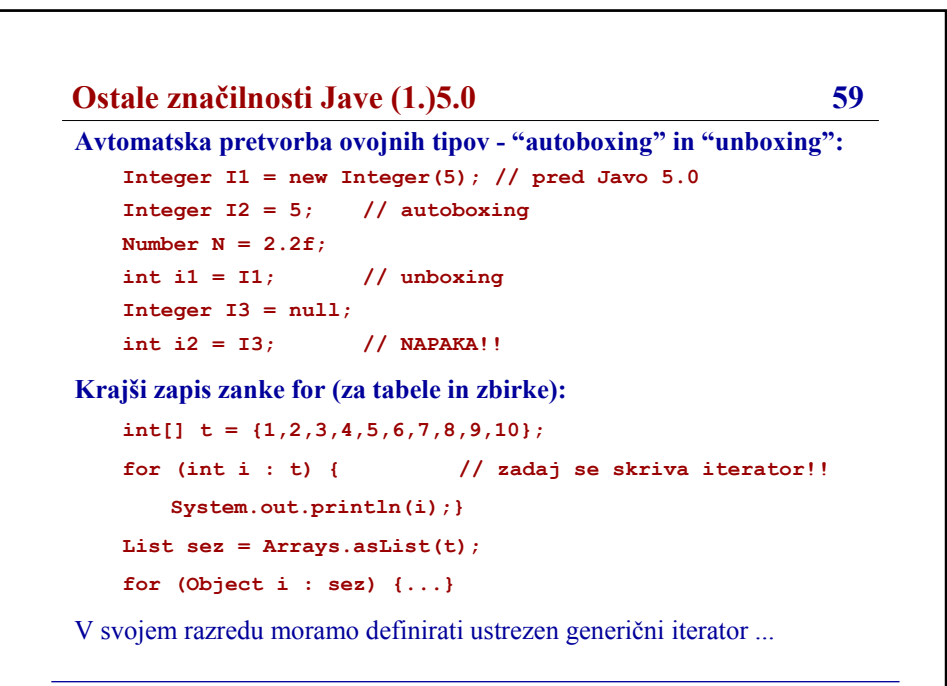

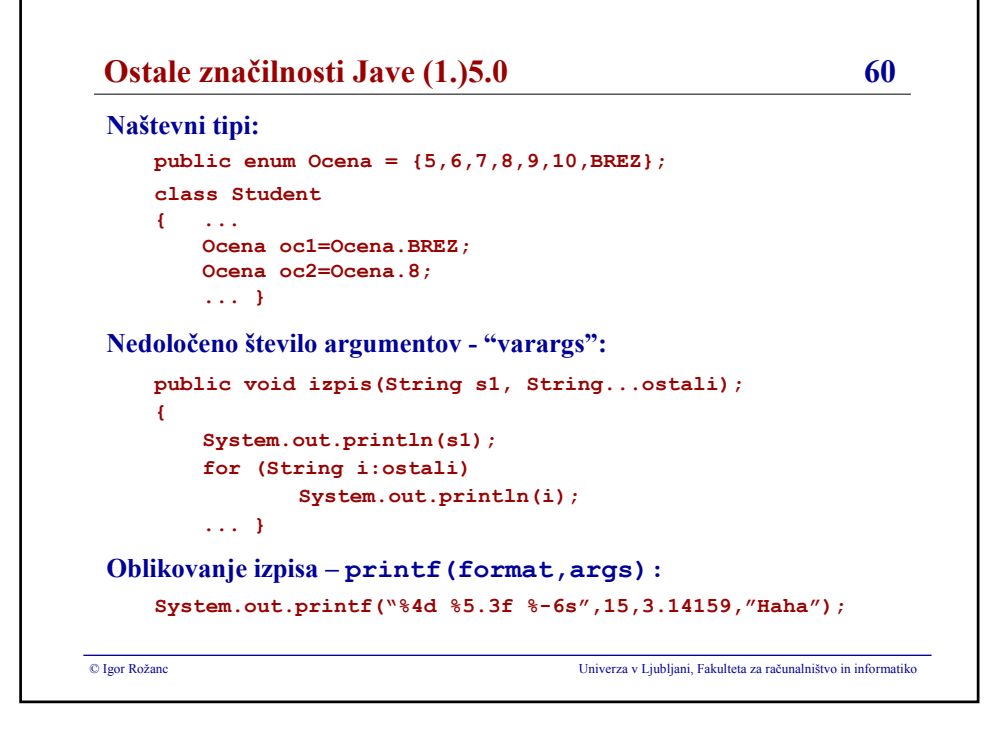

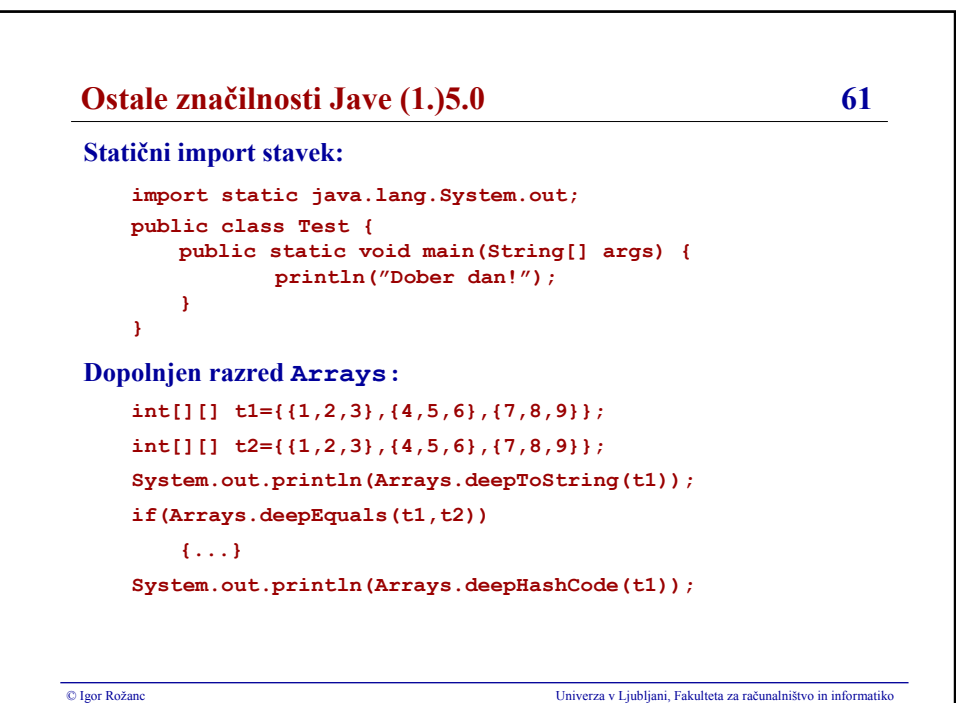